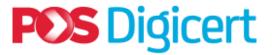

# POS DIGICERT SMART CARD READER Model R301

Pos Digicert Sdn. Bhd.

# Rockey301 (R301) Smart Card Reader Installation

**R301** is a CCID compliant smart card reader with USB 2.0 full speed support. It offers a plug-and-play solution. You don't need to install any driver.

#### Note:

Please ensure you have administrative privileges to install the software and device

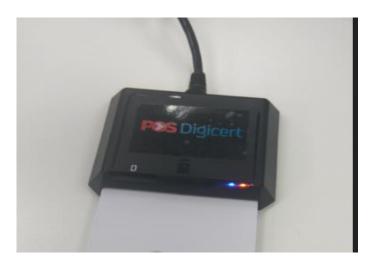

Pos Digicert Smart Card Reader Model Rockey301 (R301)

- 1. Plug in **R301** smart card reader into your computer, the reader will automatically install all necessary drivers by itself.
- 2. Your computer shall automatically detect and recognize the device after it has successfully installed.

## Note:

- You can view the detailed information for the smart card reader in Device Manager. The smart card reader device should be listed as 'Microsoft Usbccid Smartcard Reader (WUDF)'.
- 3. The LED turns to Red colour indicates that your computer has detected the smart card reader is now ready to use.

## Note:

- When inserting the smart card into the smart card reader, ensure the smart card is fully inserted and grip by the reader. A click sound should be heard as an indicator.
- ❖ The LED turns to **Blue** colour indicates that the smart card inserted correctly and detected by the smart card device.

2

© Pos Digicert Sdn. Bhd.